Cloud AutoML Vision Object [Detection](https://cloud.google.com/vision/automl/object-detection/docs/)

# REST Resource: projects.locations.datasets.tableSpecs.colu…

# Resource: ColumnSpec

A representation of a column in a relational table. When listing them, column specs are returned in the same order in which they were given on import . Used by: \* Tables

### JSON representation { "name": string, "dataType": { object (DataType [\(https://cloud.google.com/vision/automl/object-detection/docs/reference/rest/v1](#page-1-0) }, "displayName": string, "dataStats": { object (DataStats [\(https://cloud.google.com/vision/automl/object-detection/docs/reference/rest/v](#page-6-0) }, "topCorrelatedColumns": [ { object (CorrelatedColumn [\(https://cloud.google.com/vision/automl/object-detection/docs/refer](#page-15-0) } ], "etag": string }

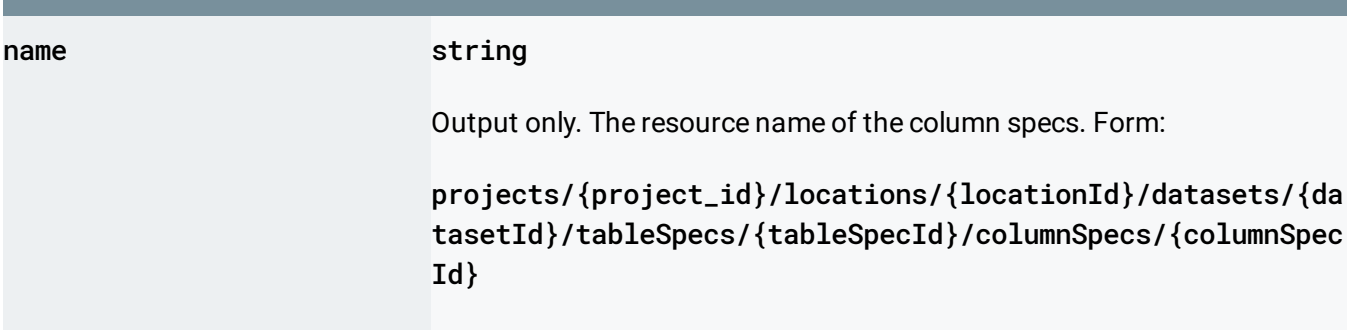

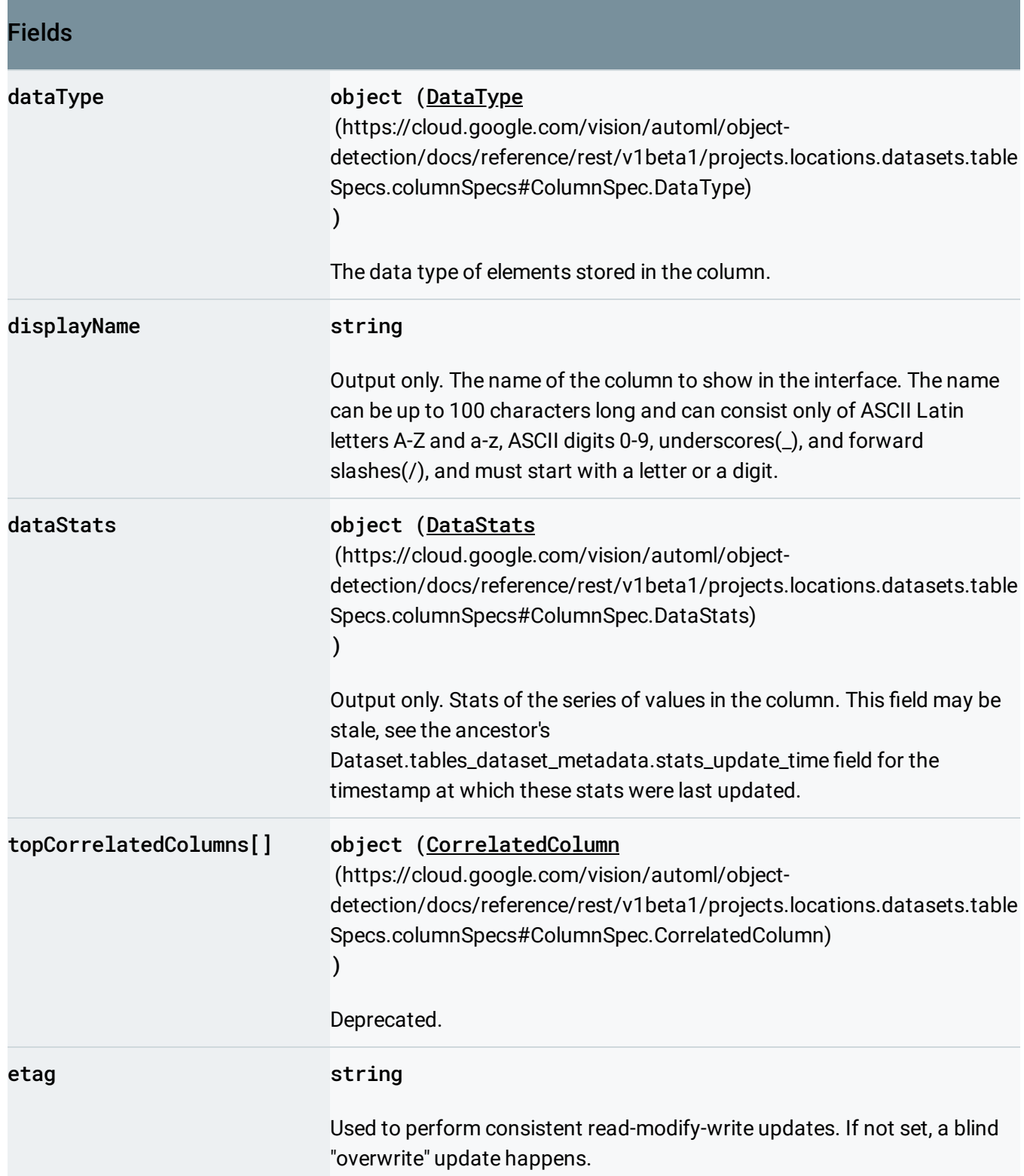

### <span id="page-1-0"></span>DataType

Indicated the type of data that can be stored in a structured data entity (e.g. a table).

#### JSON representation

#### {

```
(https://cloud.google.com/vision/automl/object-detection/docs/referen
 "nullable": boolean,
 // Union field details can be only one of the following:
 "listElementType": {
   (https://cloud.google.com/vision/automl/object-detection/docs/reference/rest/v1
 },
 "structType": {
   (https://cloud.google.com/vision/automl/object-detection/docs/reference/rest/
 },
 "timeFormat": string
 // End of list of possible types for union field details.
}
```
#### Fields

<span id="page-2-0"></span>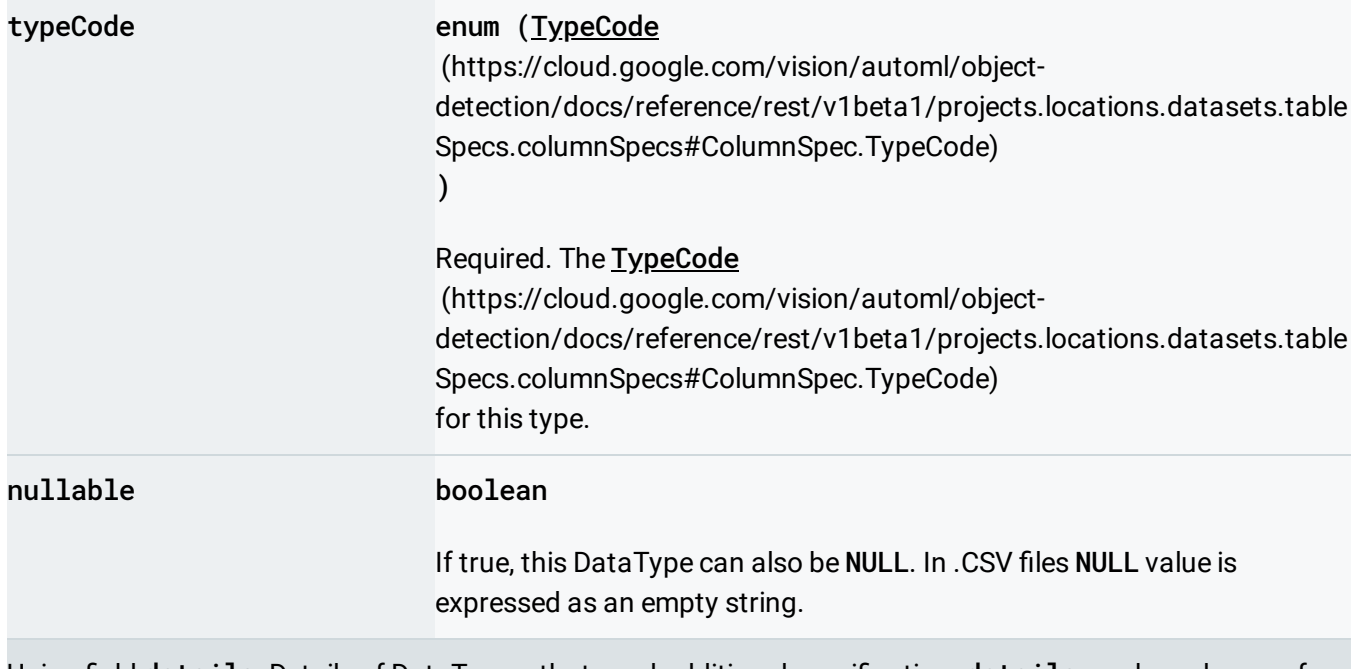

Union field details. Details of DataType-s that need additional specification. details can be only one of the following:

<span id="page-3-1"></span><span id="page-3-0"></span>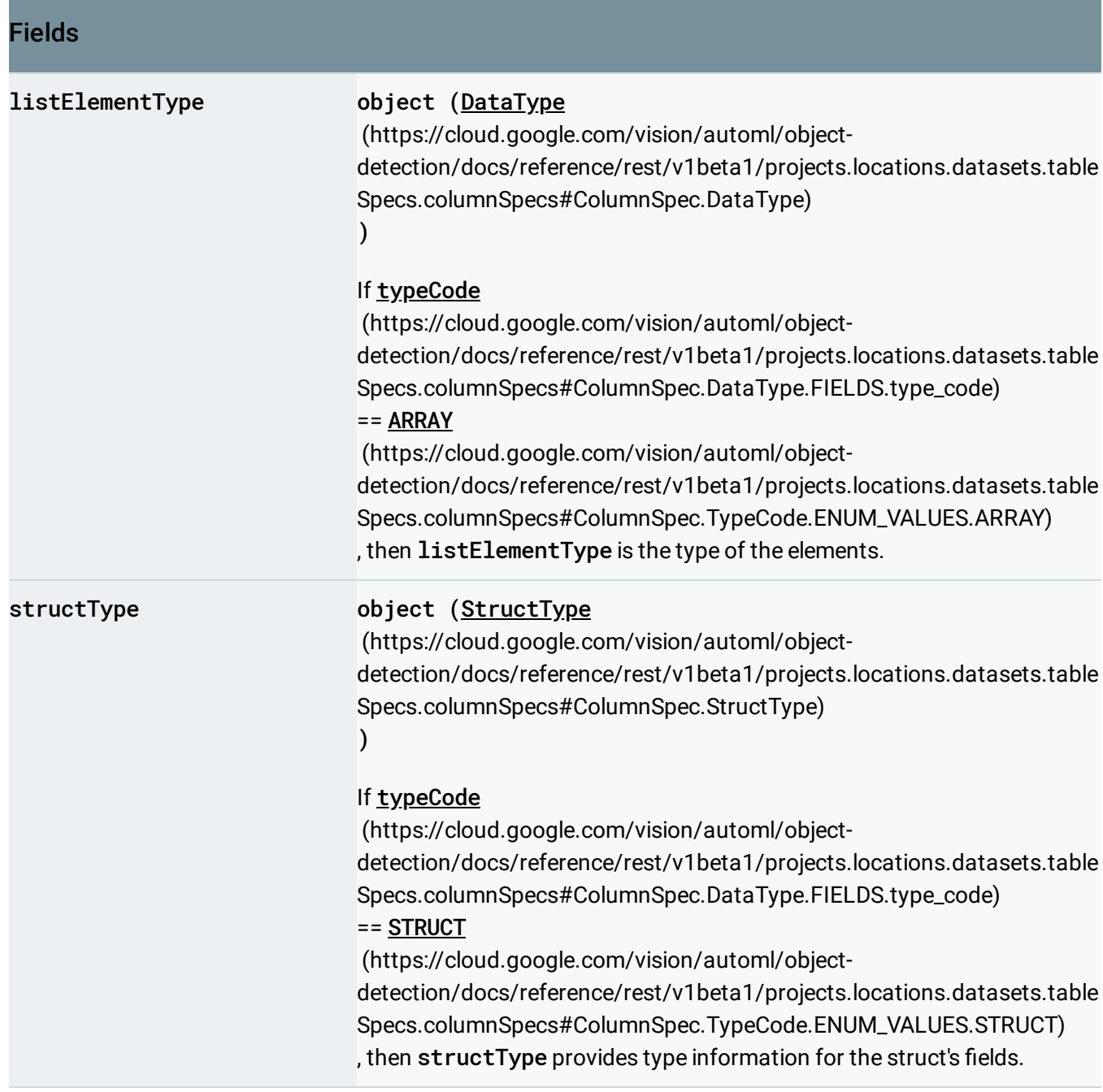

<span id="page-4-1"></span>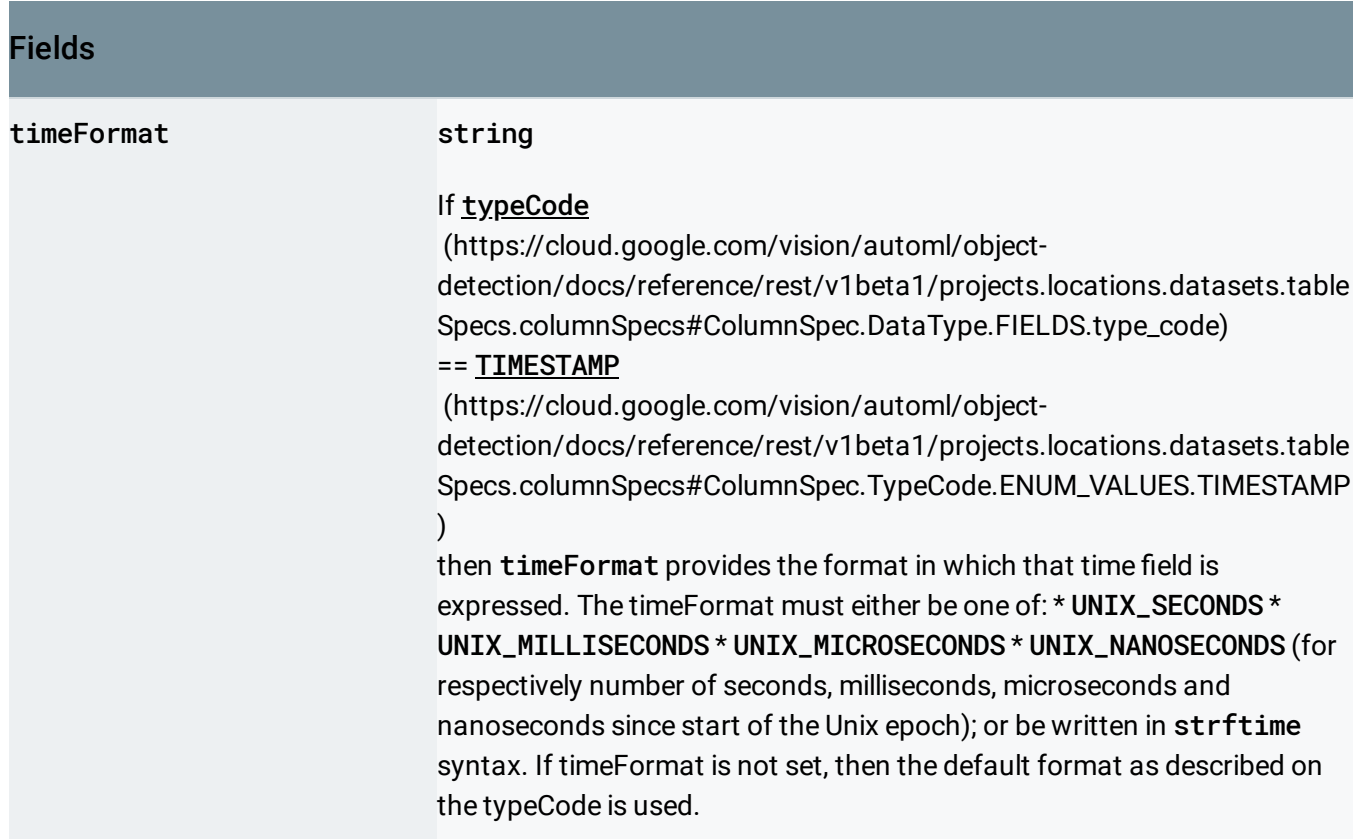

#### <span id="page-4-0"></span>StructType

#### StructType defines the DataType-s of a STRUCT

(https://cloud.google.com/vision/automl/object[detection/docs/reference/rest/v1beta1/projects.locations.datasets.tableSpecs.columnSpecs#ColumnSpec.](#page-6-2) TypeCode.ENUM\_VALUES.STRUCT) type.

#### JSON representation

```
{
  "fields": {
    string: {
      object(DataType (https://cloud.google.com/vision/automl/object-detection/docs/reference/rest/v
    },
    ...
  }
}
```
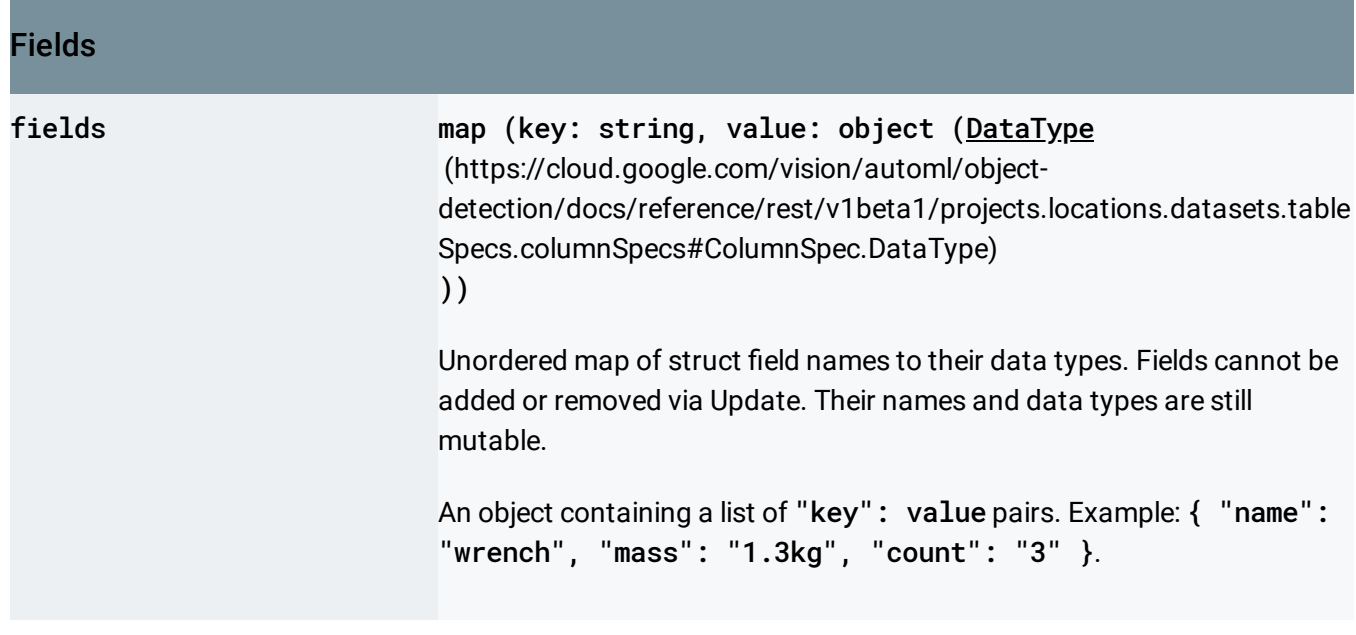

# <span id="page-5-0"></span>TypeCode

.

#### TypeCode is used as a part of DataType

(https://cloud.google.com/vision/automl/object[detection/docs/reference/rest/v1beta1/projects.locations.datasets.tableSpecs.columnSpecs#ColumnSpec.](#page-1-0) DataType)

<span id="page-5-1"></span>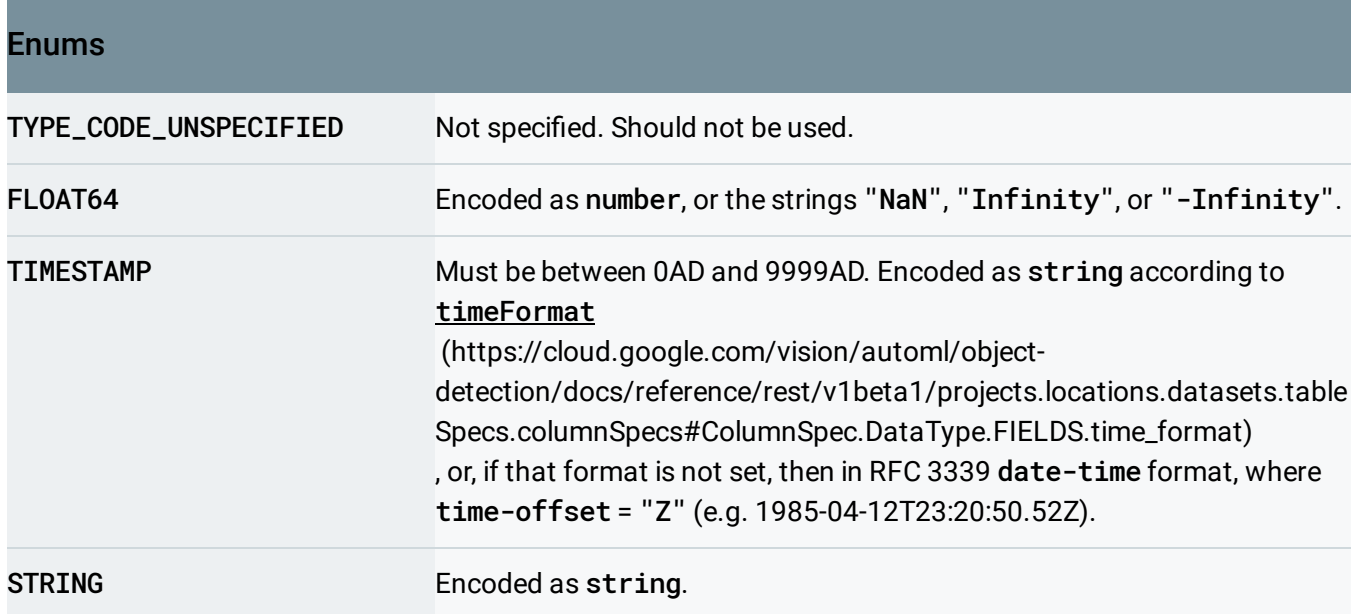

<span id="page-6-2"></span><span id="page-6-1"></span>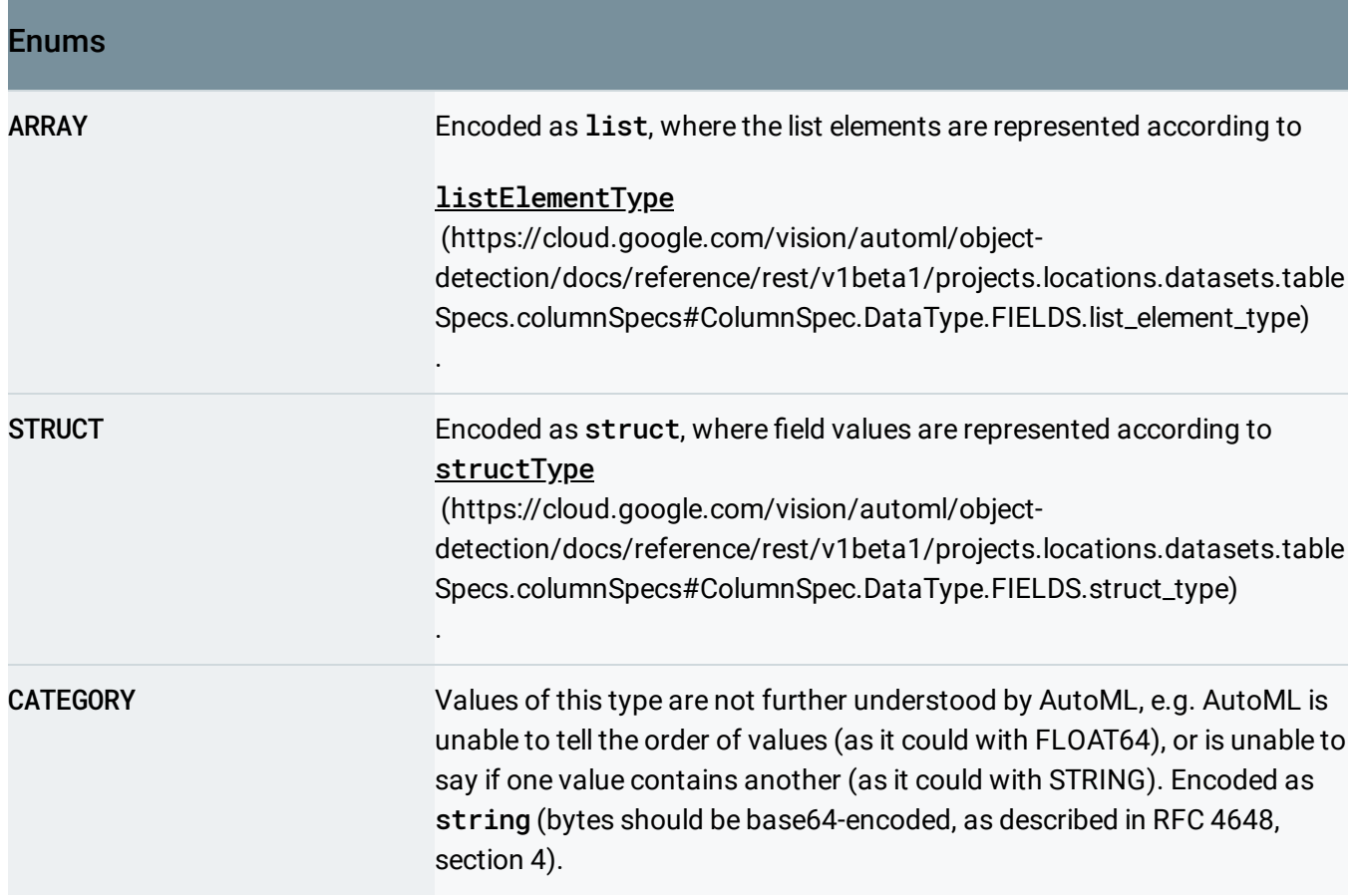

### <span id="page-6-0"></span>**DataStats**

The data statistics of a series of values that share the same DataType.

#### JSON representation

#### JSON representation

```
{
 "distinctValueCount": string,
 "nullValueCount": string,
  "validValueCount": string,
 // Union field stats can be only one of the following:
 "float64Stats": {
   (https://cloud.google.com/vision/automl/object-detection/docs/reference/re
 },
  "stringStats": {
   (https://cloud.google.com/vision/automl/object-detection/docs/reference/res
 },
 "timestampStats": {
   object (TimestampStats (https://cloud.google.com/vision/automl/object-detection/docs/reference/
 },
 "arrayStats": {
   object (ArrayStats (https://cloud.google.com/vision/automl/object-detection/docs/reference/rest/
 },
  "structStats": {
   (https://cloud.google.com/vision/automl/object-detection/docs/reference/res
 },
  "categoryStats": {
   (https://cloud.google.com/vision/automl/object-detection/docs/reference/r
 }
 // End of list of possible types for union field stats.
}
```
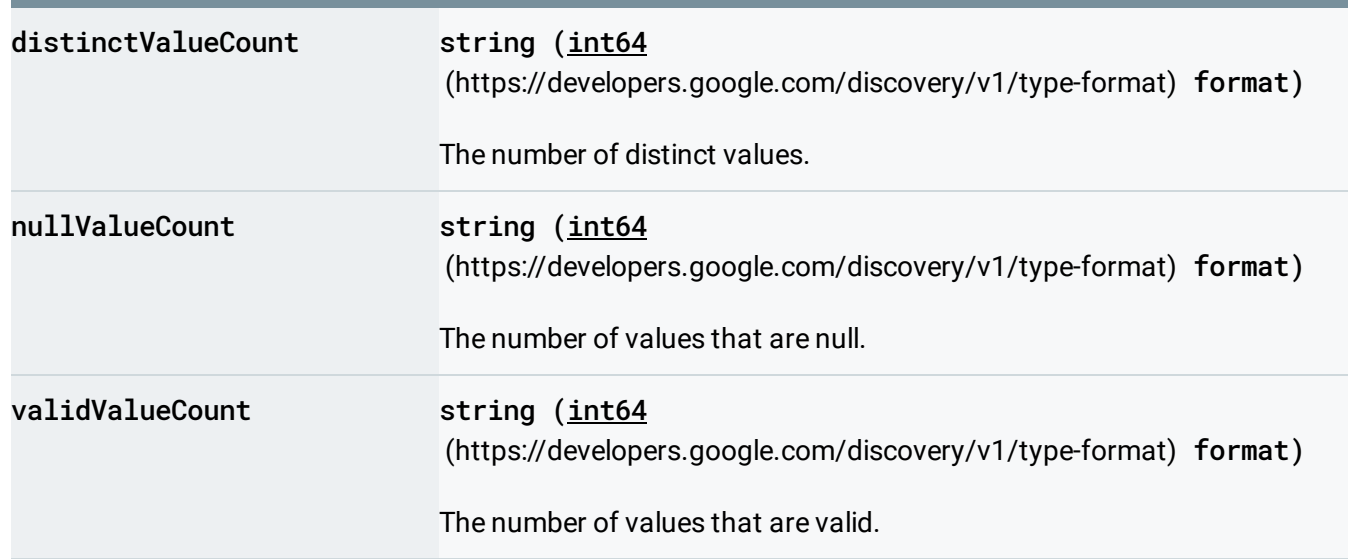

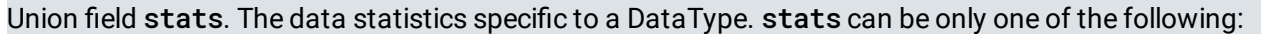

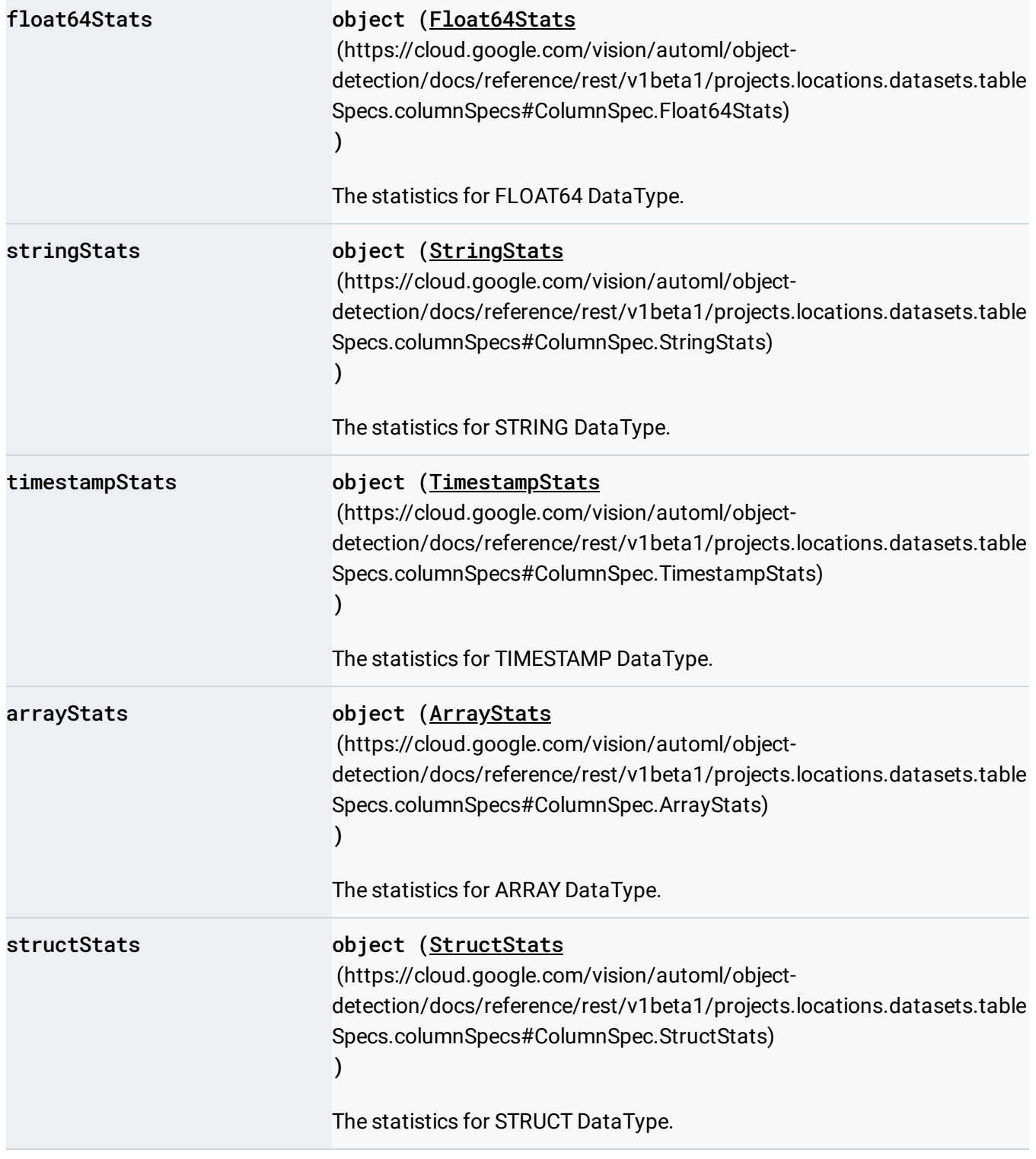

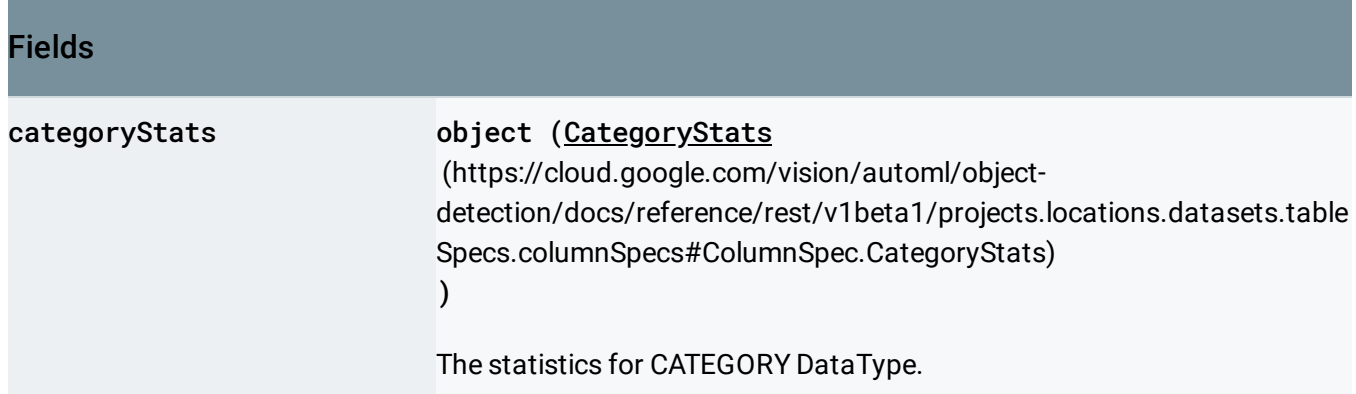

### <span id="page-9-0"></span>Float64Stats

The data statistics of a series of FLOAT64 values.

### JSON representation { "mean": number, "standardDeviation": number, "quantiles": [ number ], "histogramBuckets": [ { object (HistogramBucket [\(https://cloud.google.com/vision/automl/object-detection/docs/refere](#page-10-0) } ] }

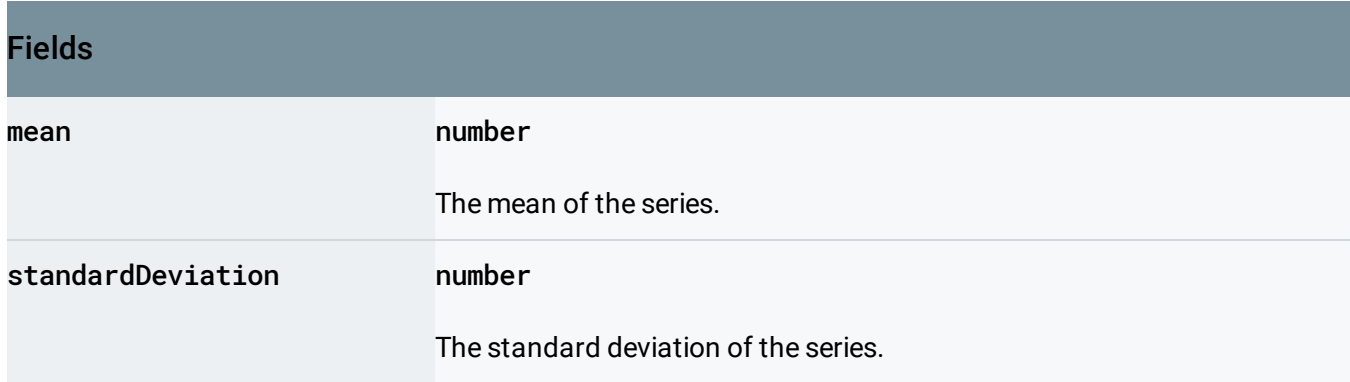

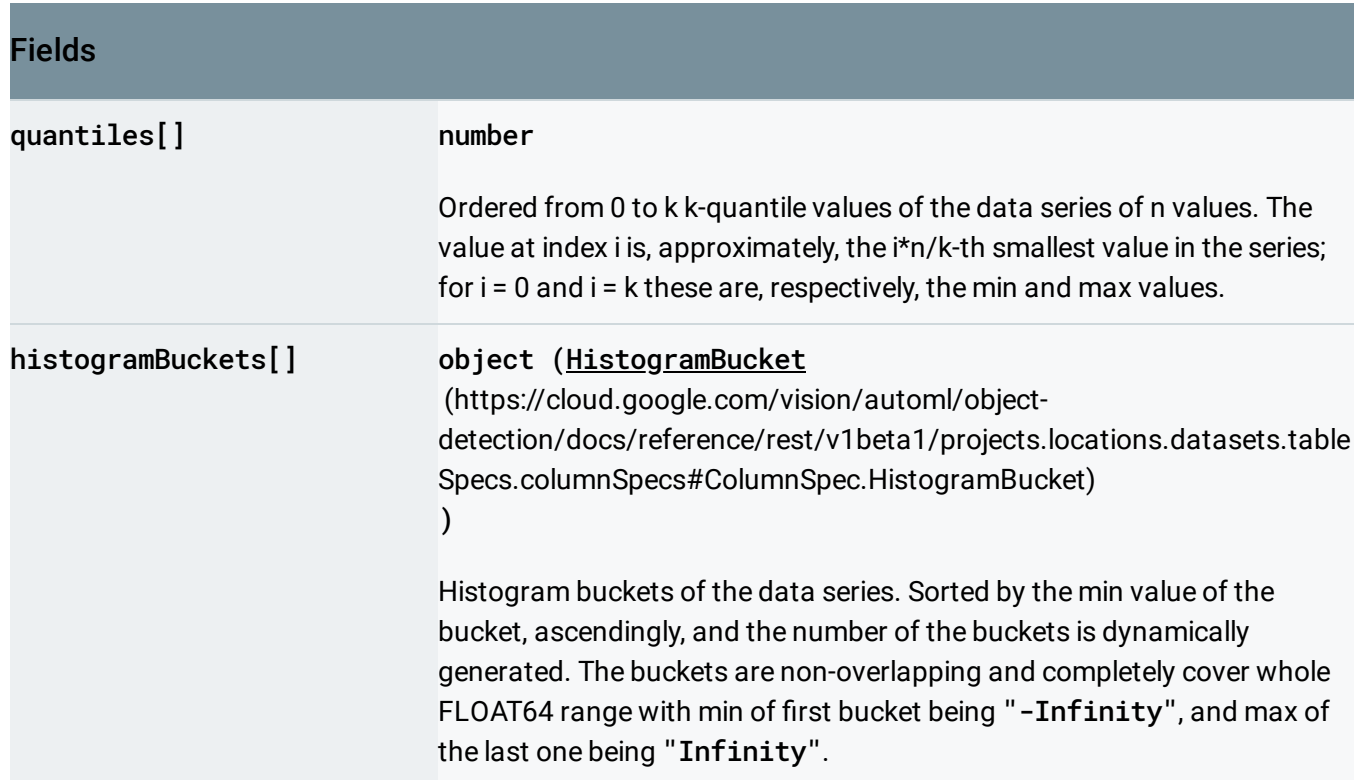

# <span id="page-10-0"></span>HistogramBucket

A bucket of a histogram.

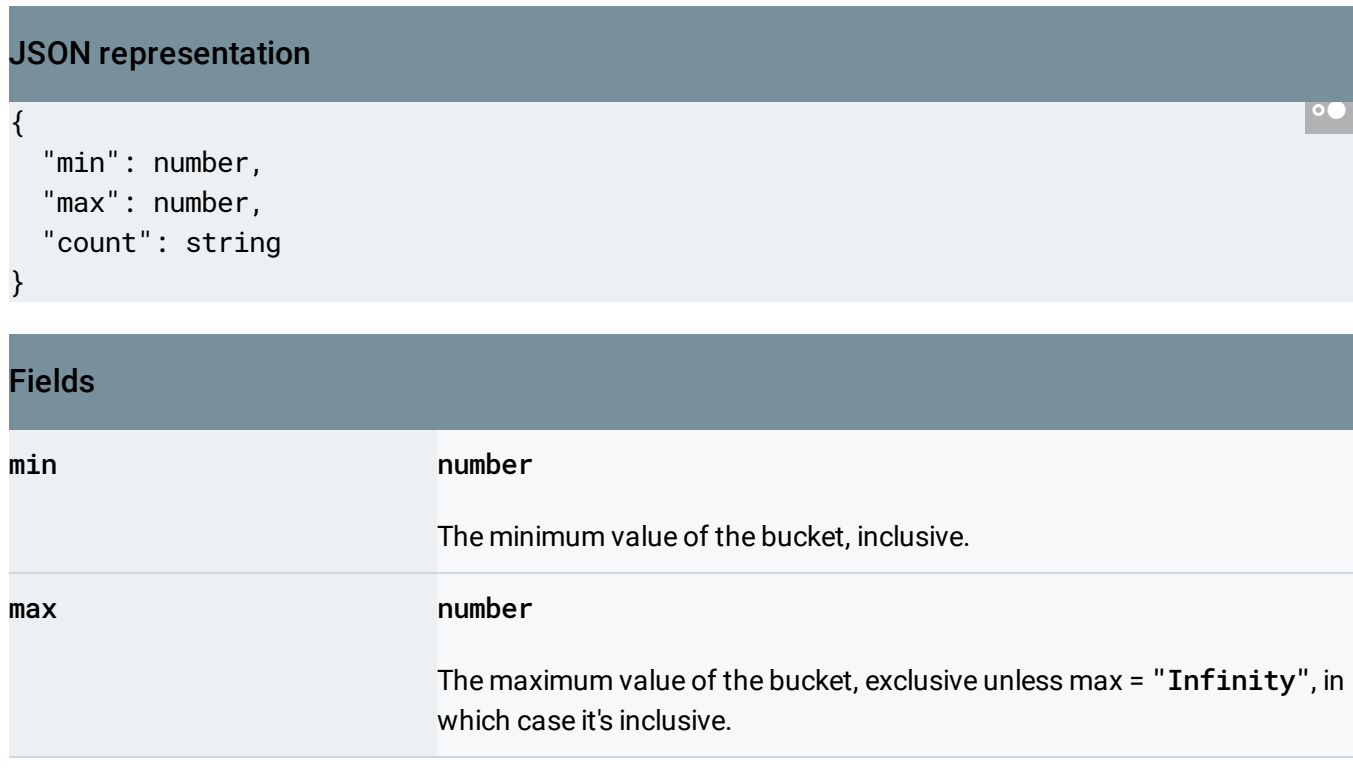

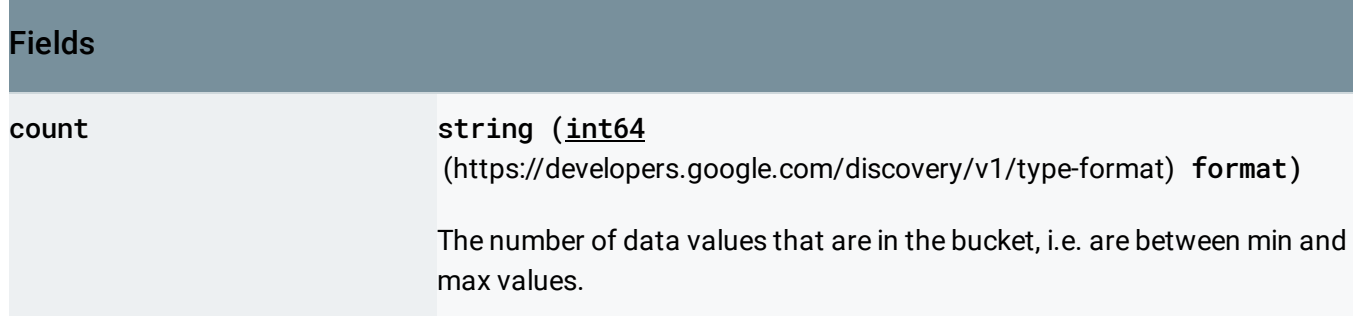

### <span id="page-11-0"></span>**StringStats**

The data statistics of a series of STRING values.

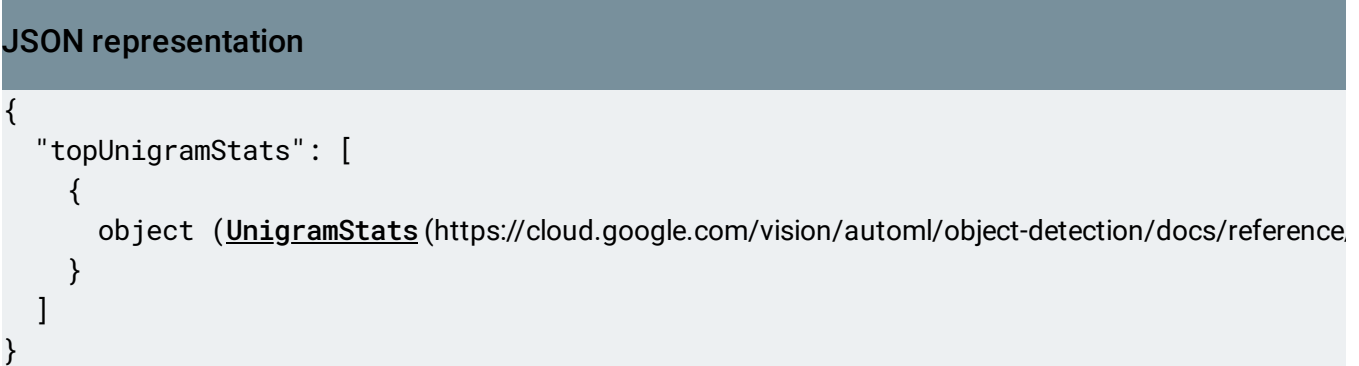

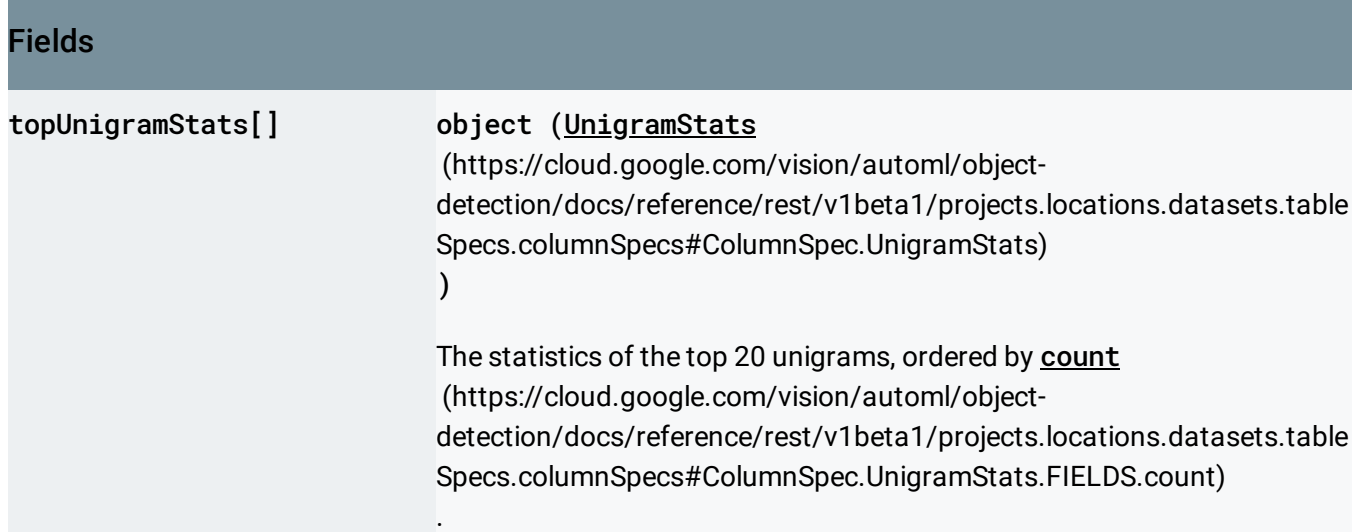

### <span id="page-11-1"></span>UnigramStats

The statistics of a unigram.

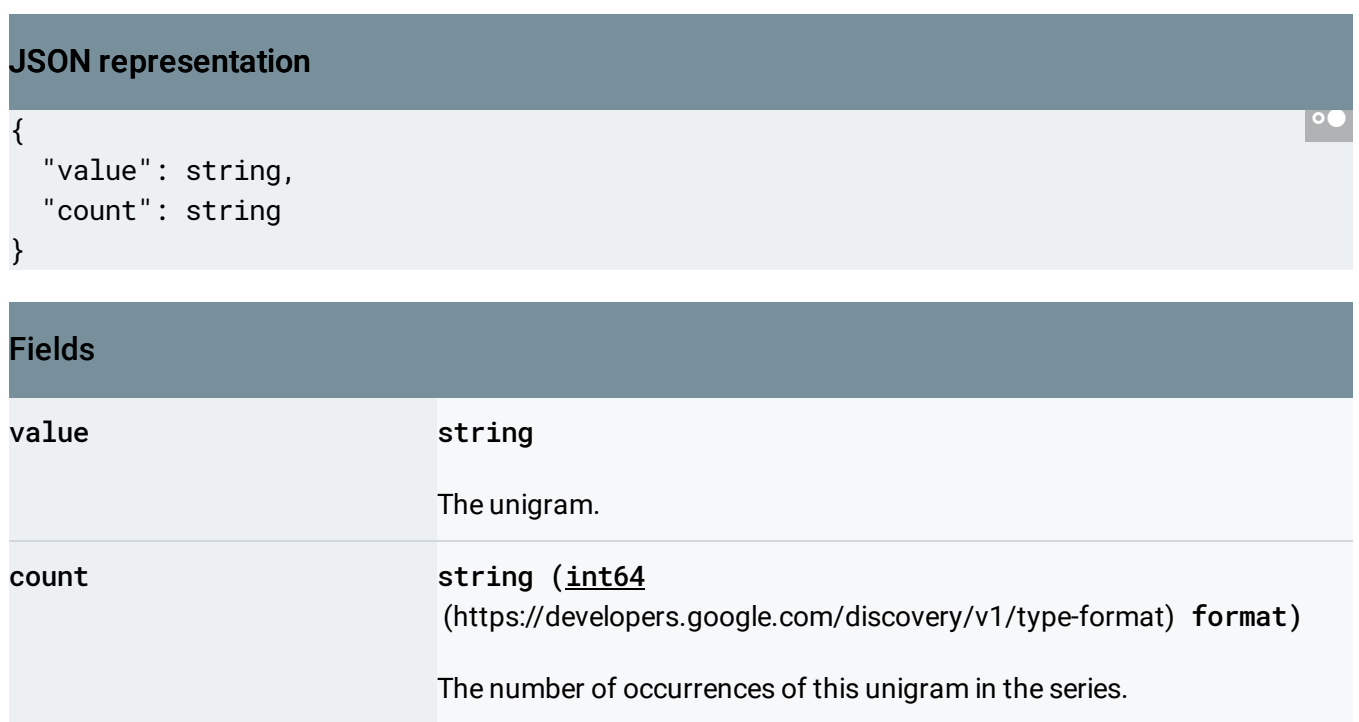

# <span id="page-12-1"></span><span id="page-12-0"></span>TimestampStats

The data statistics of a series of TIMESTAMP values.

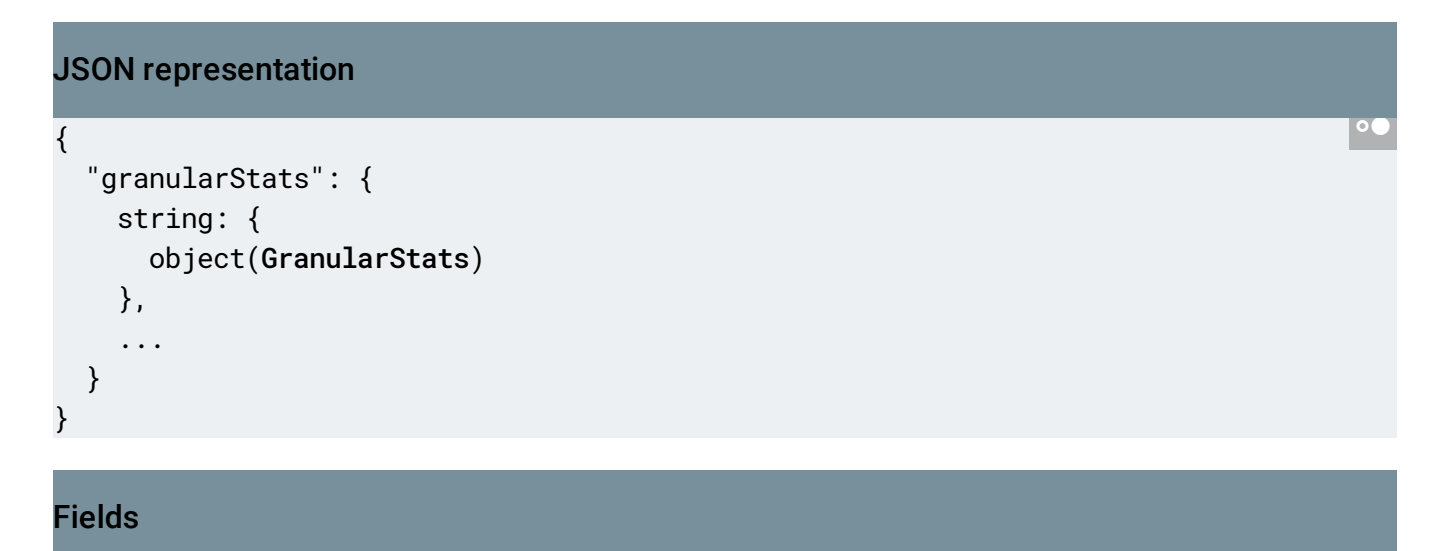

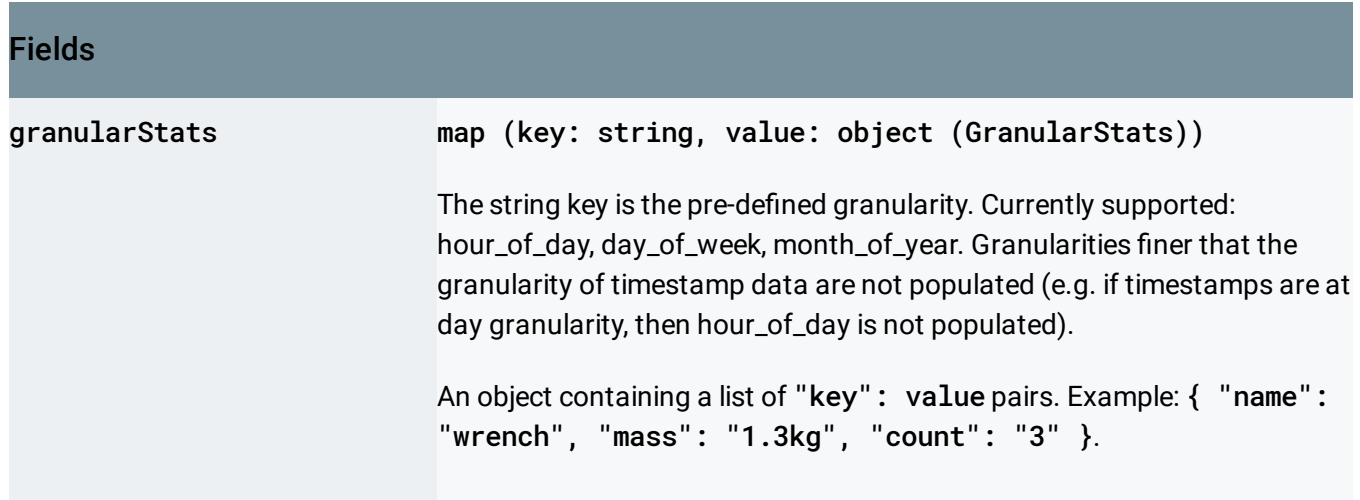

### <span id="page-13-0"></span>ArrayStats

The data statistics of a series of ARRAY values.

### JSON representation { "memberStats": { object (DataStats [\(https://cloud.google.com/vision/automl/object-detection/docs/reference/rest/v](#page-6-0) } }

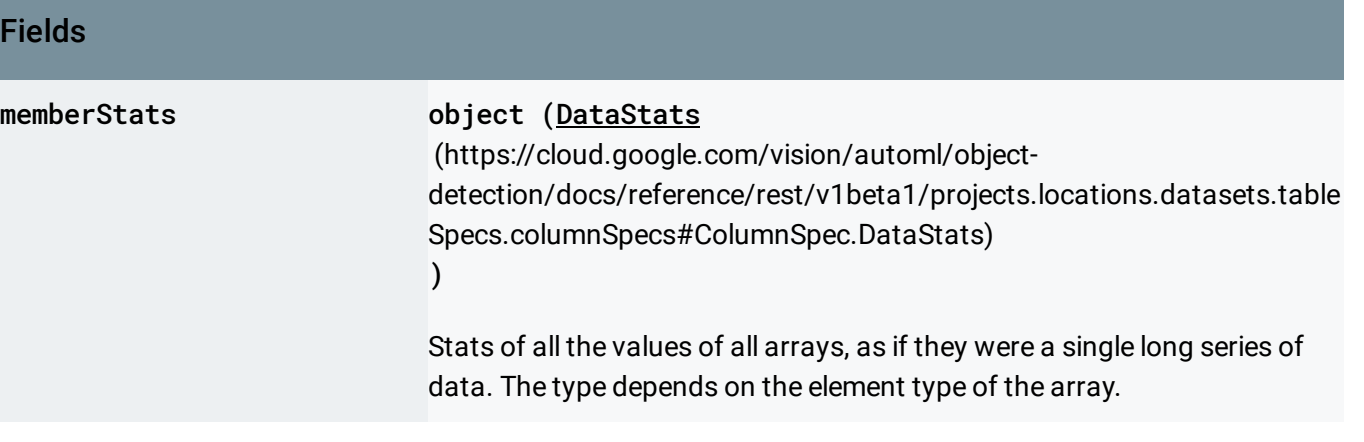

### <span id="page-13-1"></span>**StructStats**

The data statistics of a series of STRUCT values.

Fields

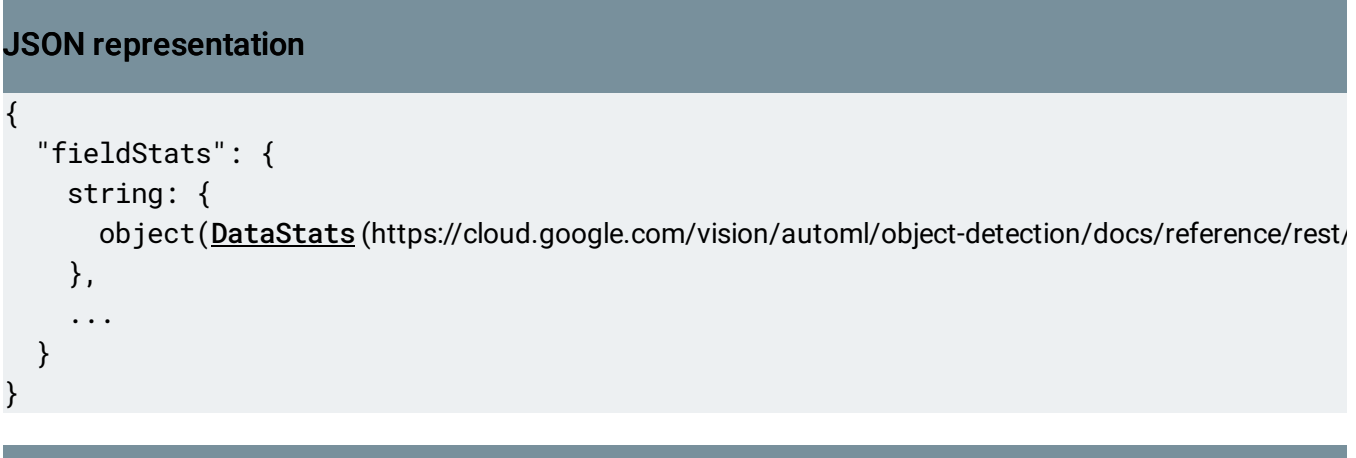

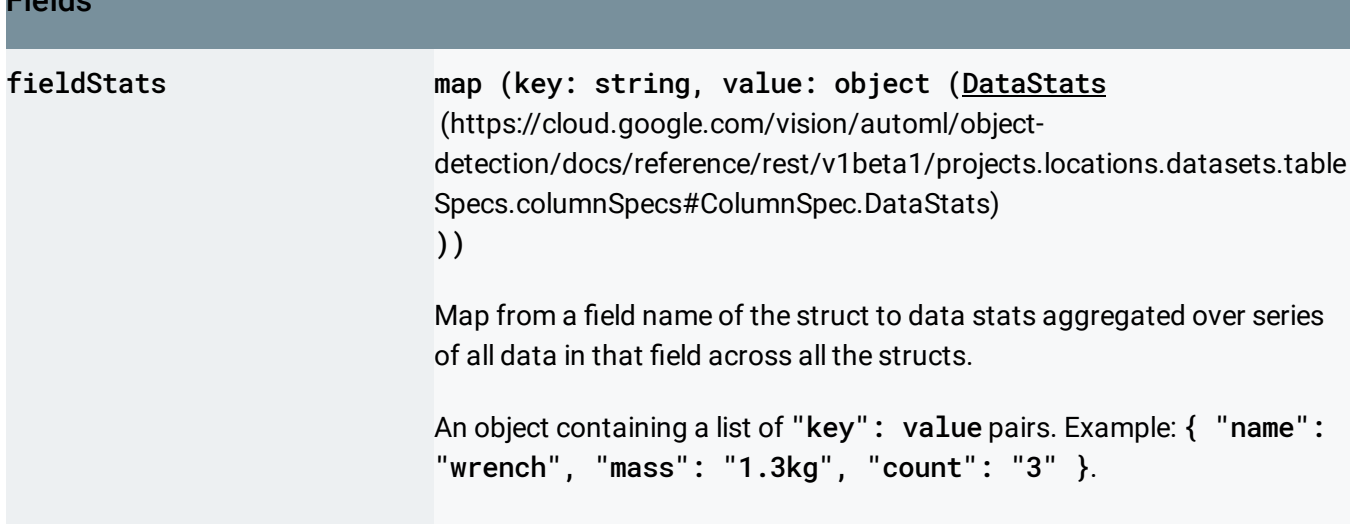

# <span id="page-14-0"></span>CategoryStats

The data statistics of a series of CATEGORY values.

#### JSON representation

```
{
 "topCategoryStats": [
   {
    (https://cloud.google.com/vision/automl/object-detection/docs/r
   }
 ]
}
```
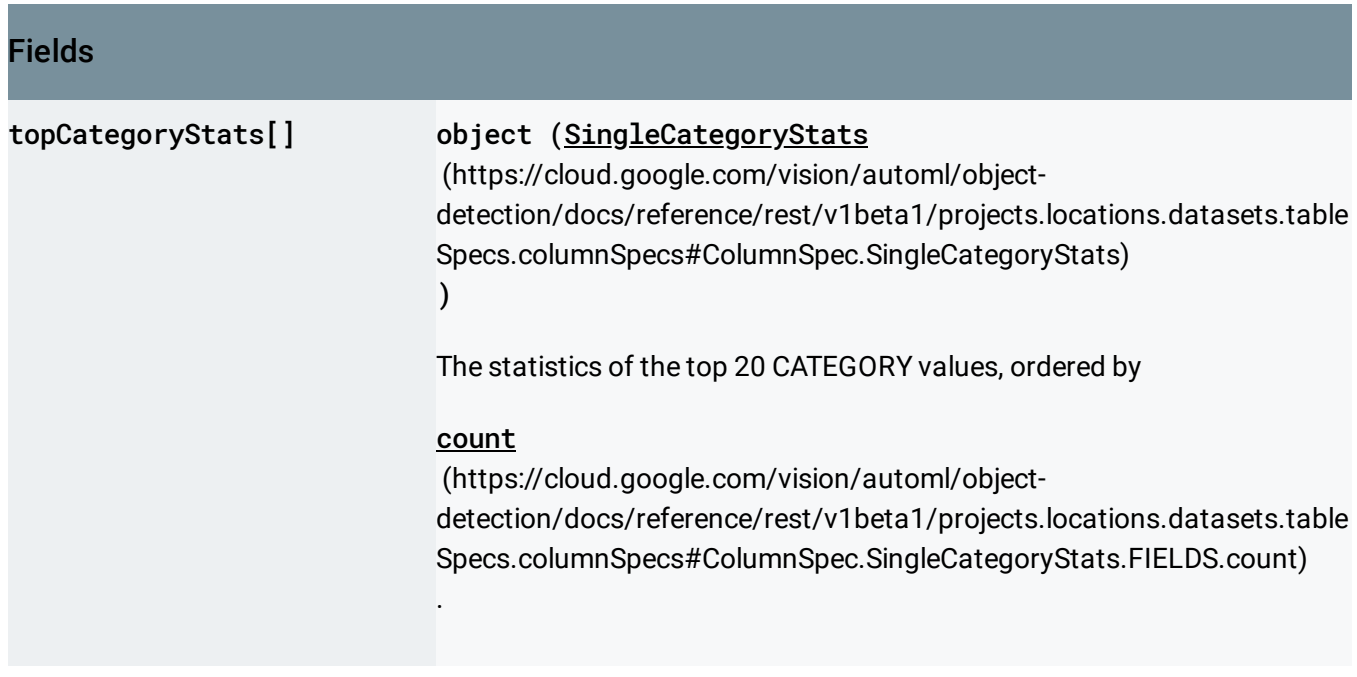

### <span id="page-15-1"></span>SingleCategoryStats

The statistics of a single CATEGORY value.

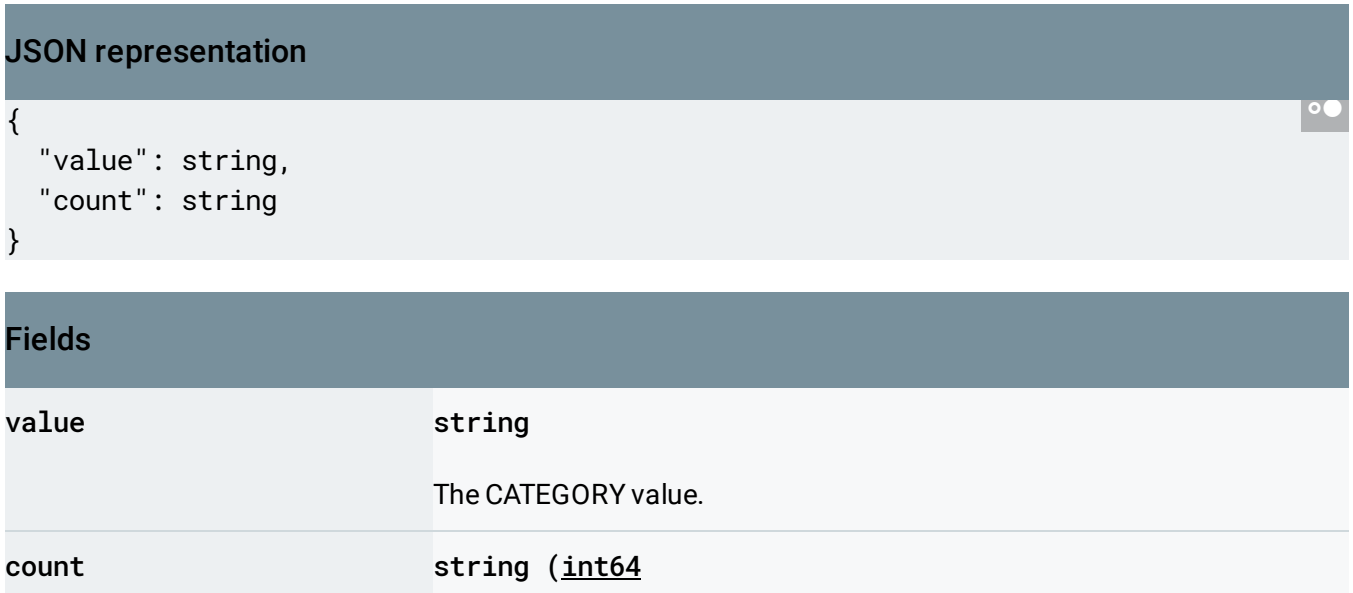

[\(https://developers.google.com/discovery/v1/type-format\)](https://developers.google.com/discovery/v1/type-format) format)

The number of occurrences of this value in the series.

### <span id="page-15-2"></span><span id="page-15-0"></span>CorrelatedColumn

Identifies the table's column, and its correlation with the column this ColumnSpec describes.

#### JSON representation

```
{
  "columnSpecId": string,
  "correlationStats": {
    object (CorrelationStats (https://cloud.google.com/vision/automl/object-detection/docs/referen
  }
}
```
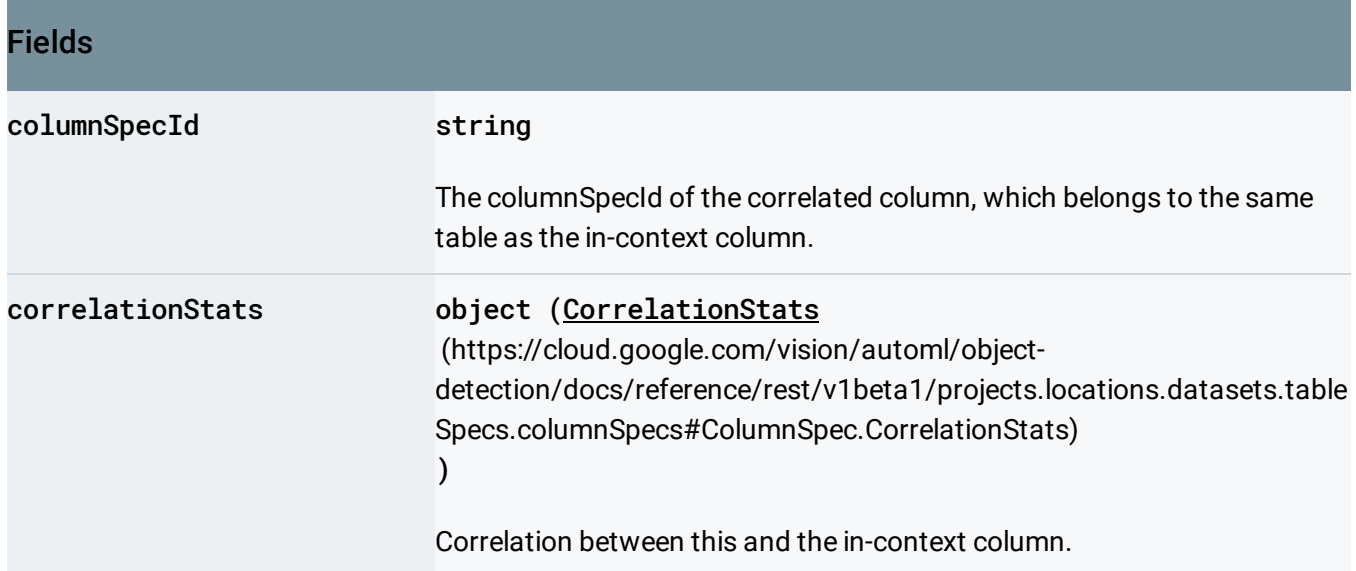

#### <span id="page-16-0"></span>**CorrelationStats**

A correlation statistics between two series of DataType values. The series may have differing DataType-s, but within a single series the DataType must be the same.

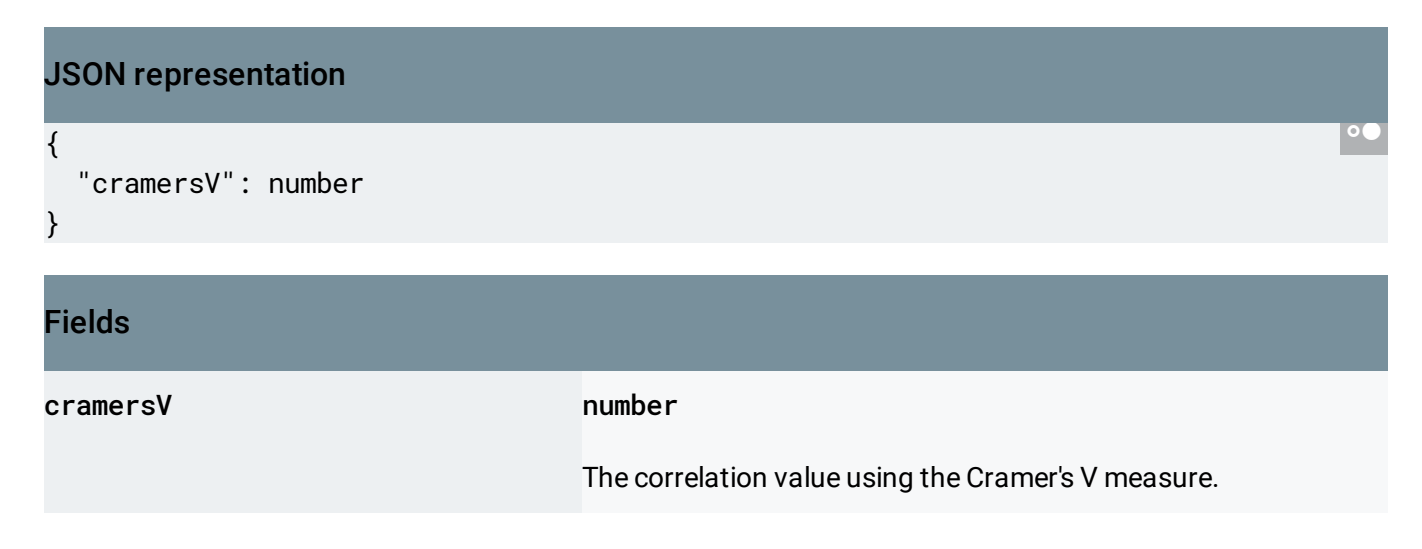

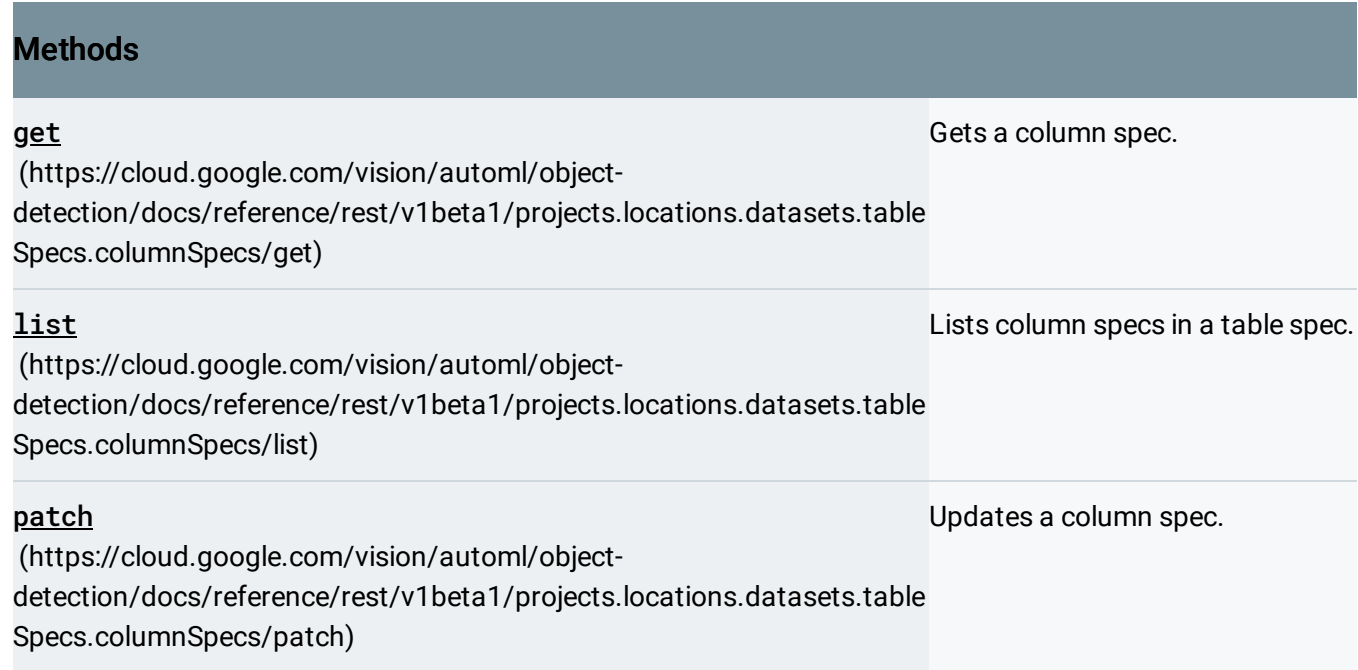

Except as otherwise noted, the content of this page is licensed under the Creative Commons Attribution 4.0 License [\(https://creativecommons.org/licenses/by/4.0/\)](https://creativecommons.org/licenses/by/4.0/)*, and code samples are licensed under the Apache 2.0 License* [\(https://www.apache.org/licenses/LICENSE-2.0\)](https://www.apache.org/licenses/LICENSE-2.0)*. For details, see our Site Policies* [\(https://developers.google.com/terms/site-policies\)](https://developers.google.com/terms/site-policies)*. Java is a registered trademark of Oracle and/or its aliates.*

*Last updated October 14, 2019.*